# **Automated Patent** Drafting and Document Generation

Powerful Microsoft Word tools that streamline common patent drafting and prosecution tasks. Save time and increase your bottom line.

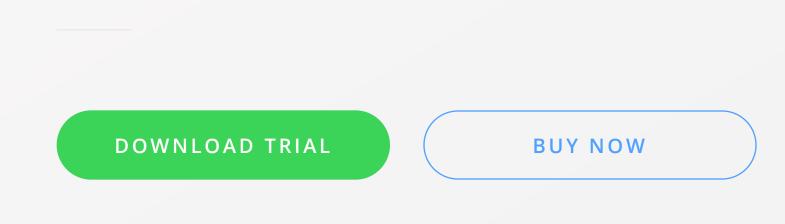

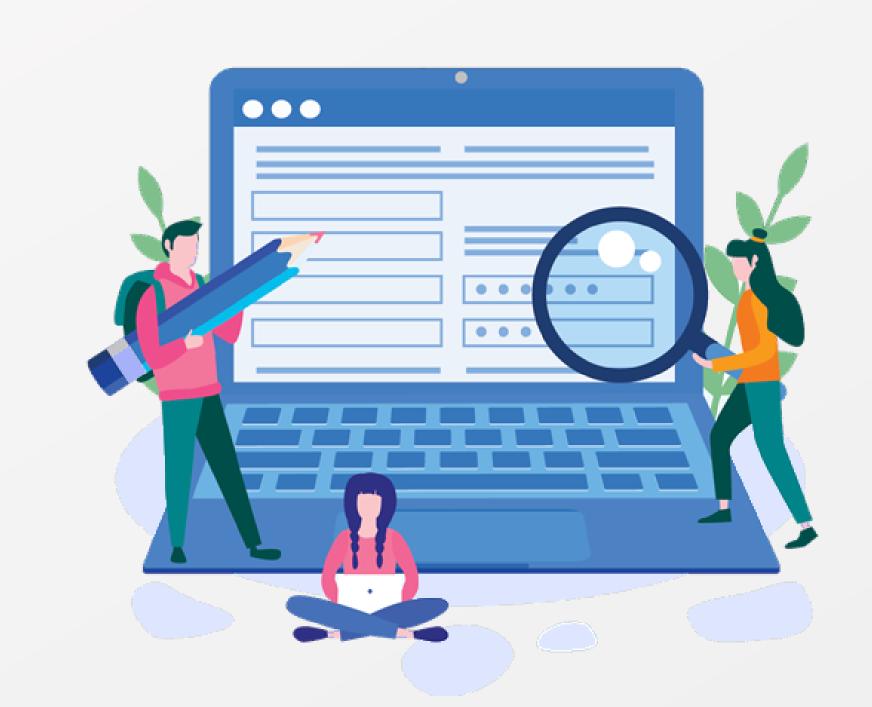

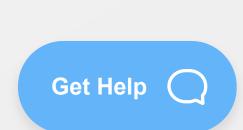

## Drive Value and Spend Less Time on Manually Intensive Tasks

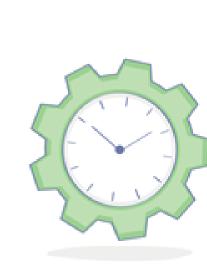

Turbocharge Your Patent Practice

Perform complex tasks in a fraction of time

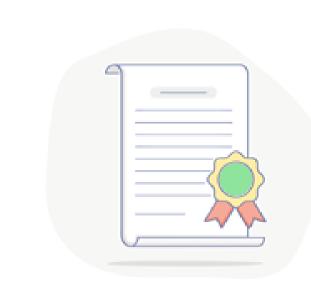

Improve accuracy

Reduce errors caused by manual entry

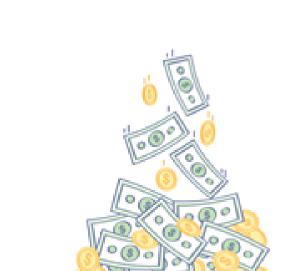

Increase your bottom line

Time-savings and improved accuracy translate to direct savings

### Automation Tools To Save You Time and Money

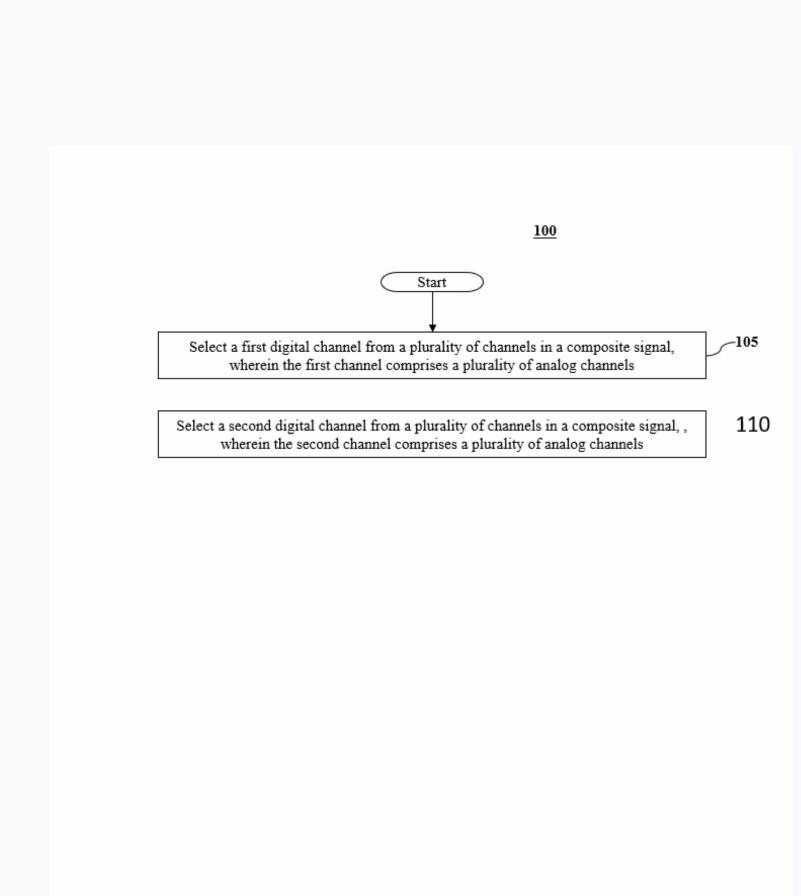

### Available in Pro and Pro+ versions

Patent Drafting Tools

Automate tedious drafting steps, allowing you to concentrate on more substantial, strategic work that drives value. Our patent drafting tools streamline the drafting process and let you generate document sections in a fraction of the time. Maximize productivity, reduce human errors, and minimize the time that you spend on generating Office Action responses, USPTO correspondence, and client reports by automating the process.

- ✓ Automatically generate flowchart figures from method claims
- ✓ Use existing claims to generate application and claim Summary sections
- ✓ Store and reuse common boilerplate paragraphs and document sections
- ✓ Auto-complete part numbers in the specification as you type ✓ Auto-suggest for commonly used terms and acronyms as you type

## Generate Shell Office Action Responses and Other Documents

### Available in Lite+ and Pro+ versions

Maximize productivity, reduce human errors, and minimize the

time that you spend on generating Office Action responses, USPTO correspondence, and client reports by automating the process. Create consistent and accurate documents filled with the latest bibliographic data and other pertinent information. ✓ Analyze Office Actions for rejections/objections and download the cited art

- ✓ Auto-generate response language specific to your Office Action content
- ✓ Complete shell customization based on your existing documents
- ✓ Re-use common Office Action response sections and boilerplate paragraphs
- ✓ Fill out multiple shell documents with the latest bibliographic data imported from PAIR or your docketing system
  - LEARN MORE ABOUT OUR SHELL TOOLS

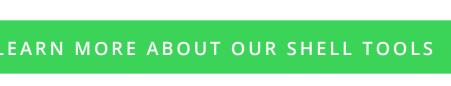

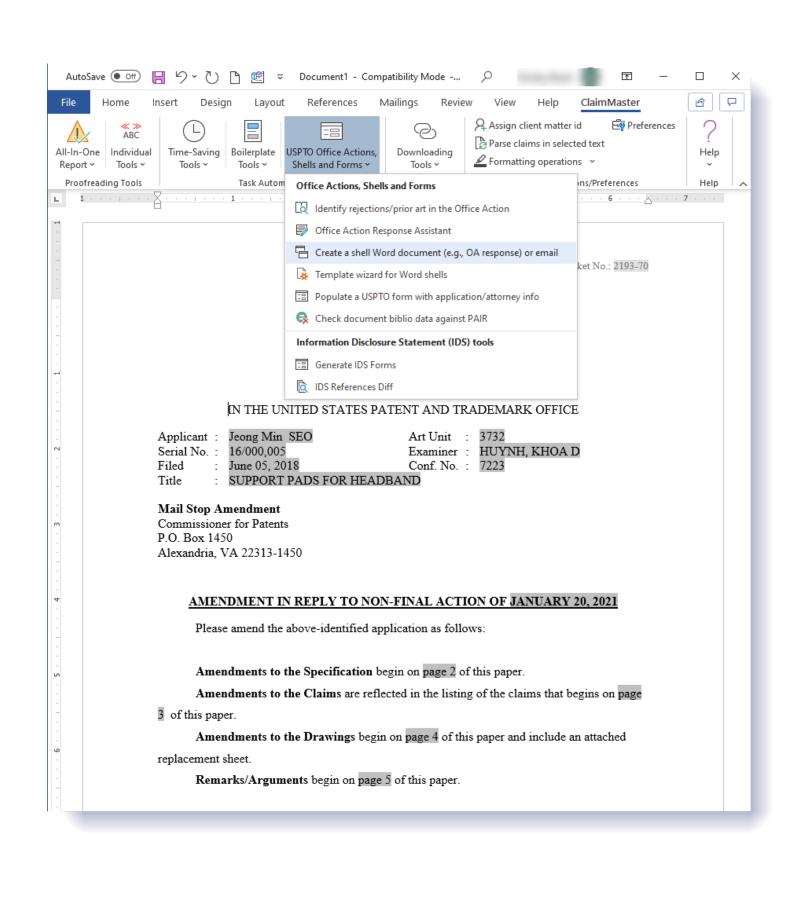

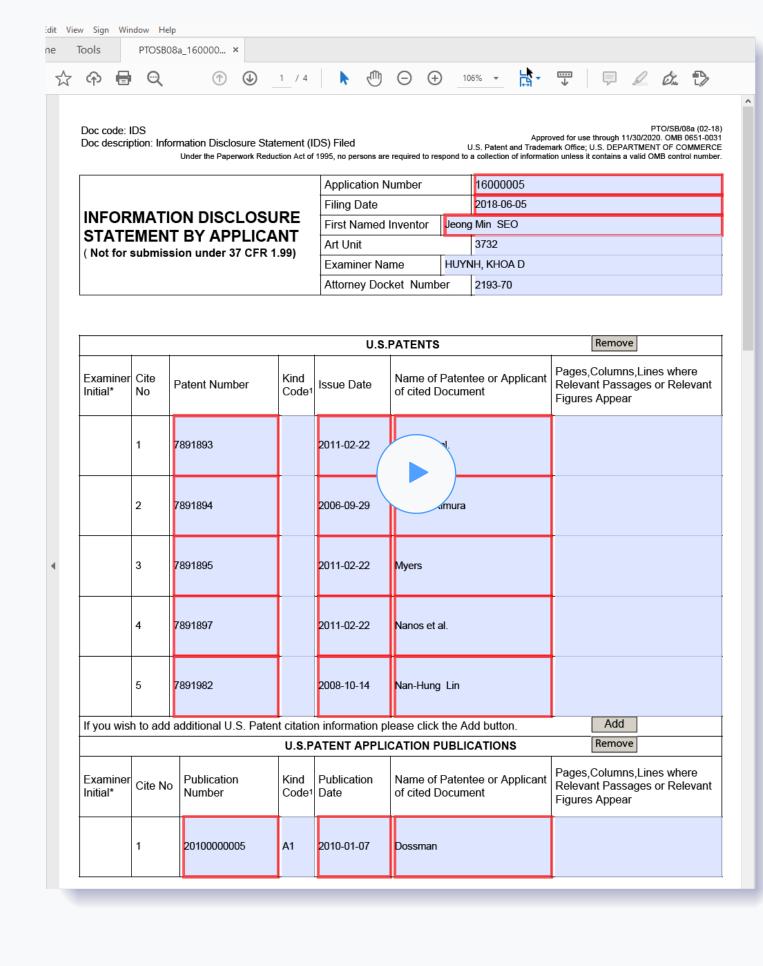

## Fill out Information Disclosure Statements (IDS) and other USPTO forms

Simply pick the form you need from our library. ClaimMaster will instantly populate your form with the latest prior art and bibliographic data, saving you time and money.

- ✓ Pull data from Private/Public PAIR, PEDs, EPO, or your docketing system
- ✓ Completely fill out large Information Disclosure Statements (SB0808a) forms in seconds
- ✓ Simultaneously fill out multiple forms ✓ Minimize risk of data errors from manual entry
- ✓ Maximize productivity of your attorneys and IP staff LEARN MORE ABOUT OUR FORM TOOLS

# Many Other Awesome Word Automation Tools

ClaimMaster includes many other time-saving patent tools that are guaranteed to streamline

your patent practice, allowing you to concentrate on more substantive work

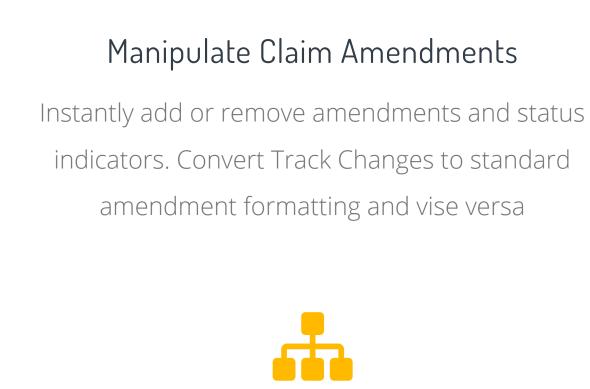

### Generate Claim Charts Instantly generate highly customizable claim charts for all or specific claim ranges

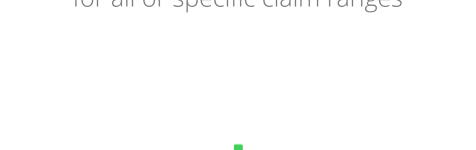

Compute Excess Claim Fees

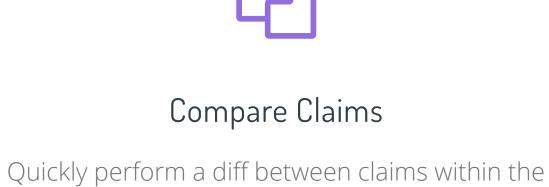

same document, between files, or even patents

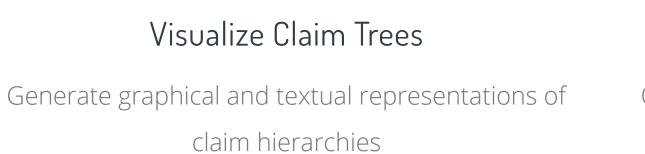

### Compute excess claim fees using USPTO and EPO fee schedules

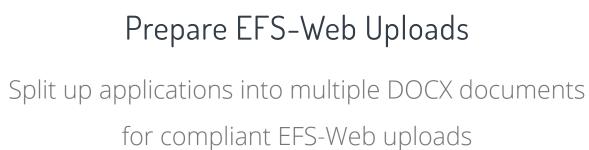

Flowchart Figure with 10 Steps

With ClaimMaster: 30 seconds

Manually: 30 mins

### (, Q, -IDS (100 references)

Manually: 1 hour

Work up to 10x Faster!

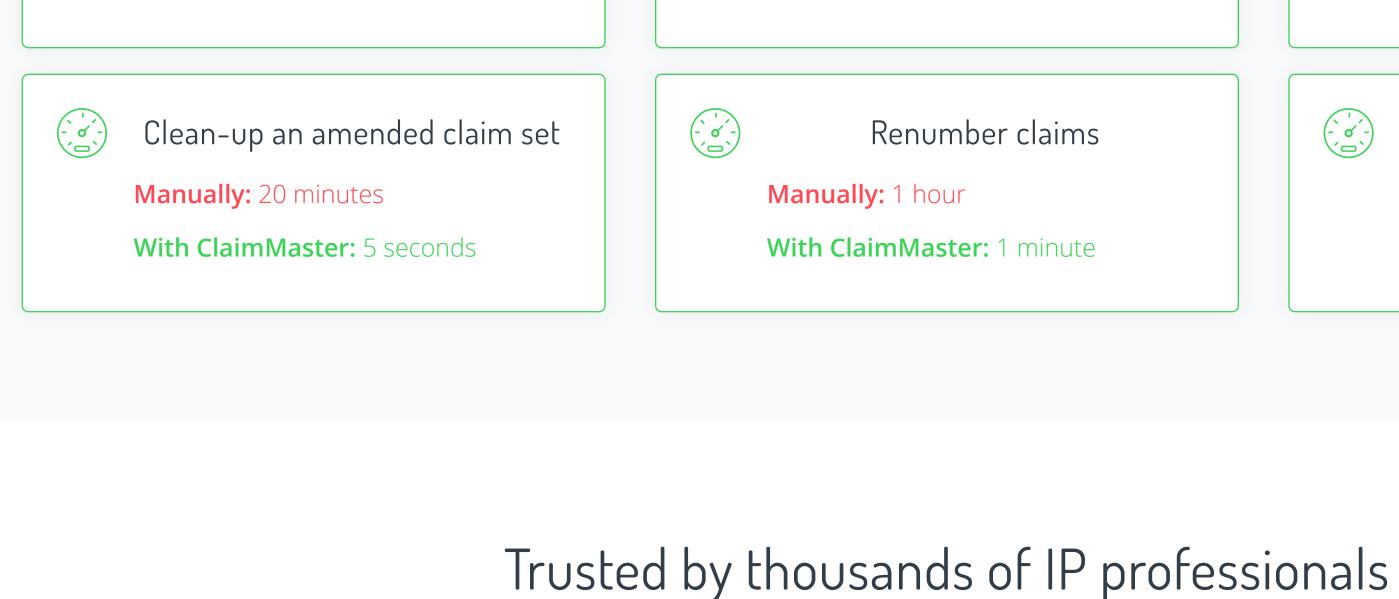

With ClaimMaster: 10 minutes

Prepare an OA Response

Manually: 1 hour

(-, o', -)

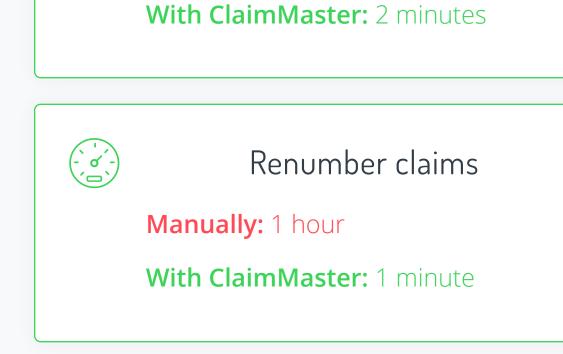

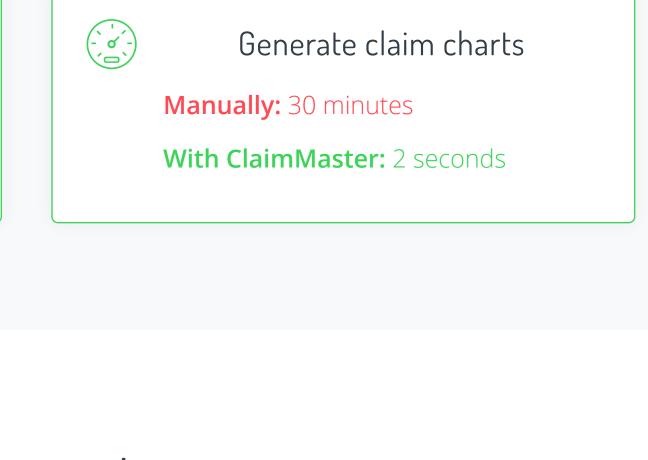

for patent prosecution. I never file an

software. You can tell it was written by

application or amendment without

first checking the claims with this

### "ClaimMaster provides you with an "I use ClaimMaster for every "The ClaimMaster is a great resource

application and response I write.

ClaimMaster saves me time and

increases the quality of my work.

Those benefits pass directly to my

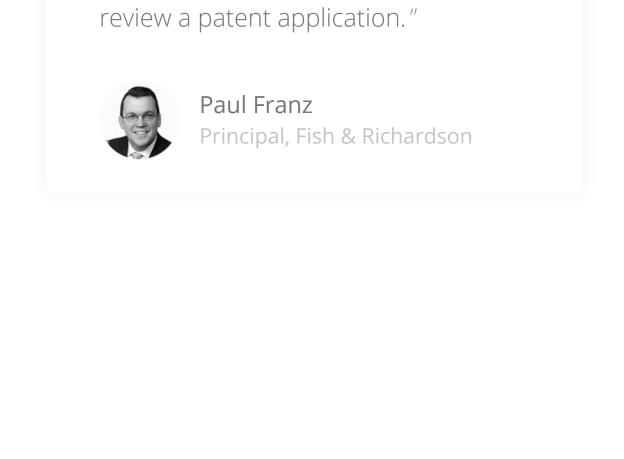

G

High

Performer

SPRING

2021

extra eye for detail at the touch of a

button. I use ClaimMaster every time I

clients." Hussein Akhavannik Partner, BakerHostetler ClaimMaster has high reviews on G2 Crowd and Captera, the world's leading business software review platforms.

a patent attorney!" Ira S. Matsil Founding Partner, Slater & Matsil

 $\bigstar \bigstar \bigstar \bigstar (4.6/5)$ READ REVIEWS READ REVIEWS

Join thousands of satisfied customers using ClaimMaster globally.

No credit card. No commitments!

At ClaimMaster Software, we understand time pressures facing patent professionals. You need sufficient time when drafting and prosecuting patent applications but tightening budgets, growing billing rates, and daily distractions of the prosecution practice make finding time for the substantive work increasingly difficult.

START FREE 30-DAY TRIAL

Our software will provide you with powerful tools to automate patent drafting and streamline many patent prosecution tasks. So, download ClaimMaster so that you can stop wasting time on the tedium and instead focus on the substantial, strategic work that drives value.

ClaimMaster

Tips

FAQ

Online Demos